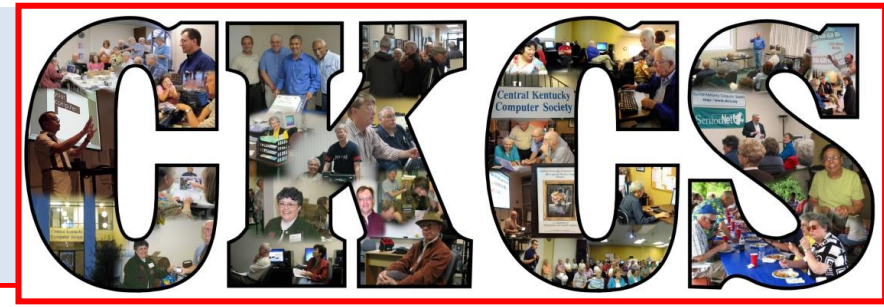

### **Central Kentucky Computer Society**

**CKCS Resource Center, 160 Moore Drive, Suite 107, Lexington, Kentucky, 40503 (859) 373-1000 www.ckcs.org**

<span id="page-0-0"></span>

**July 2013 Vol. 21 No. 7 © Central Kentucky Computer Society Inc. Posted: June 30, 2013**

### **YOUR BOARD OF DIRECTORS**

**For the Fiscal Year July 1, 2013 to Jun 30, 2014**

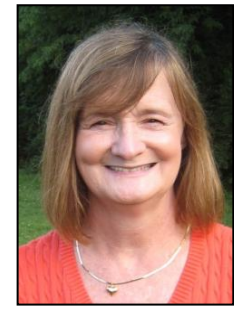

 **Brooke Thomas Mike Seiler Larry Trivette Jim McCormick**  President Vice President Secretary Treasurer

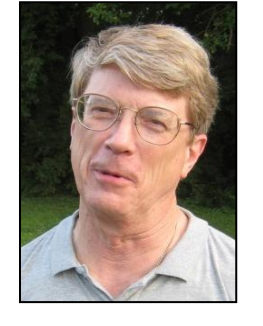

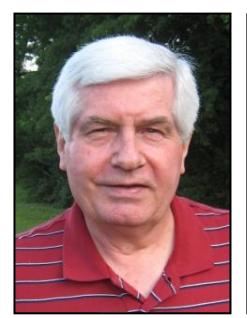

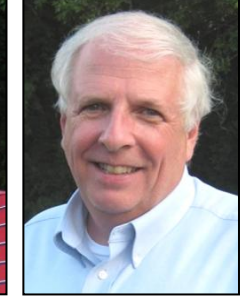

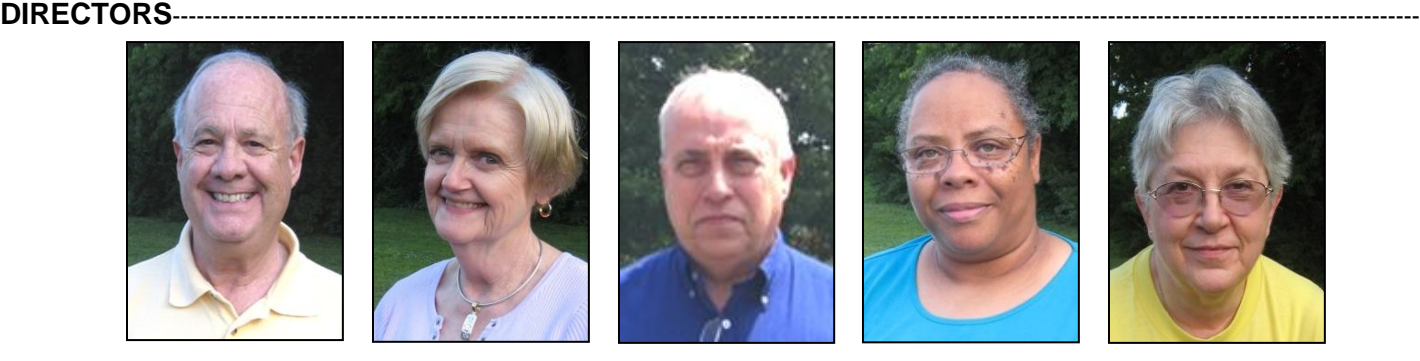

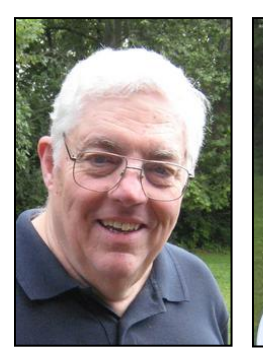

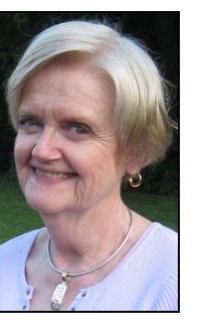

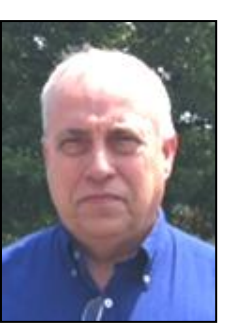

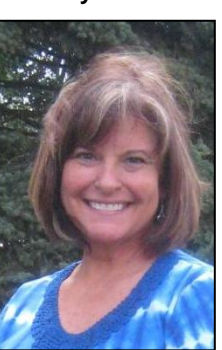

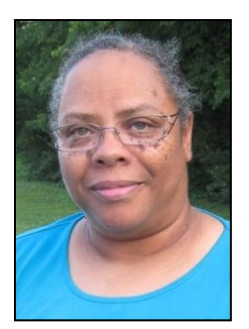

 **Boone Baldwin Jan Landers-Lyman Larry Mitchum Darlene Mosley Julie Steanson**

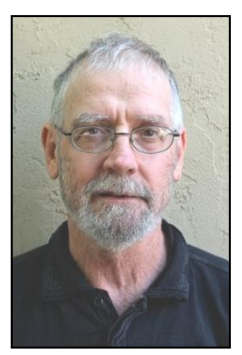

 **Bob Brown Joe Dietz Debbie Settles Jimmy Stevens Ben Rice**

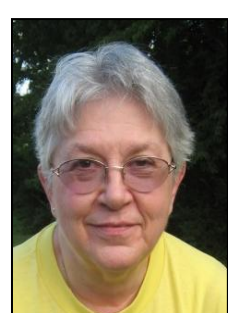

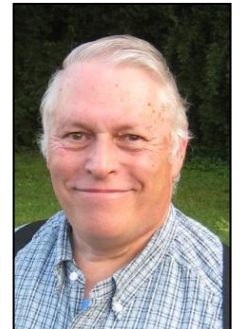

**1 JULY 2013**

### See what is in your newsletter this month

Click on your topic of interest

### <span id="page-1-0"></span>**Cont**e**nts**

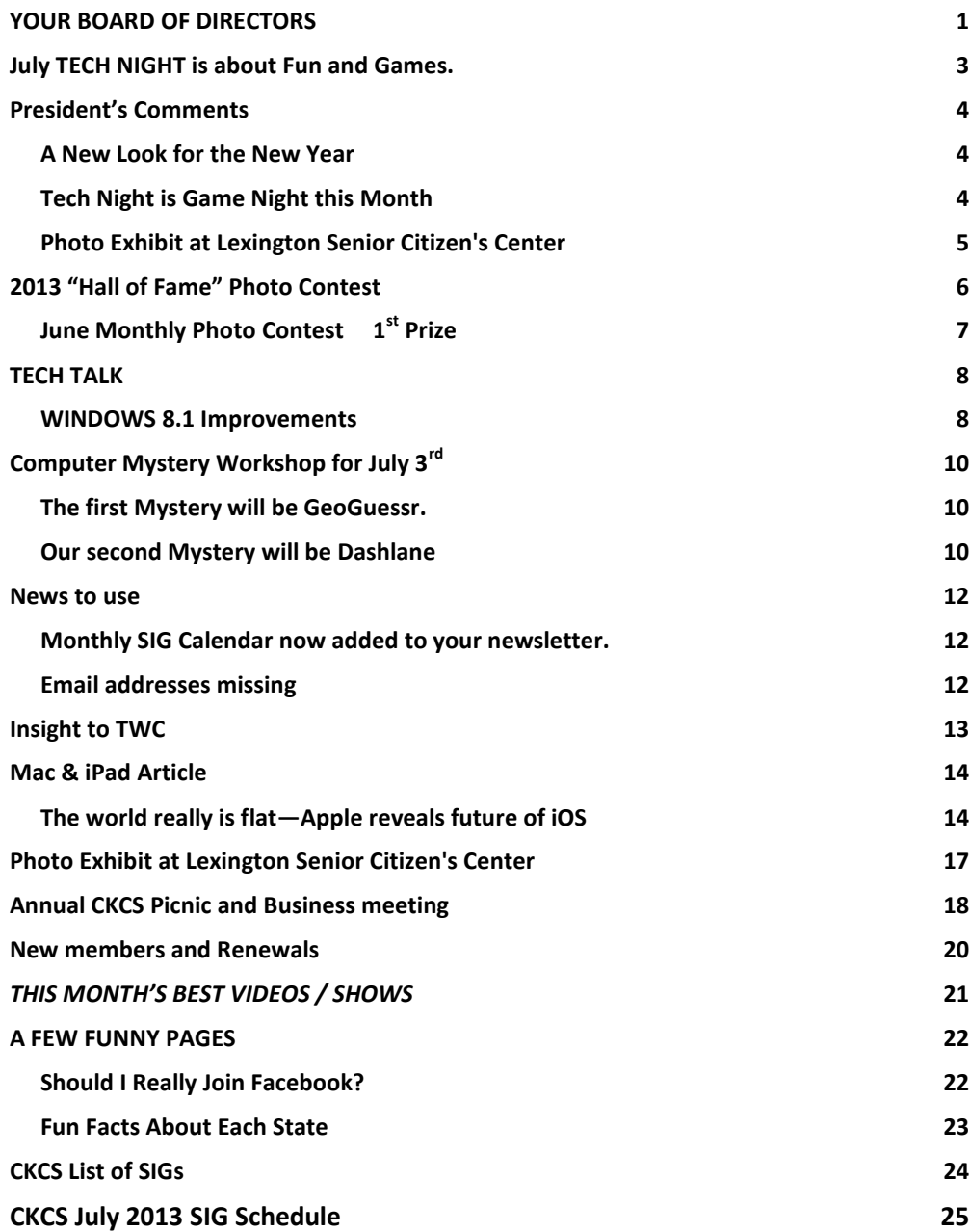

#### **Central Kentucky Computer Society** Incorporated

160 Moore Drive Suite 107 Lexington. Kentucky 40503 (859)-373-1000

**OFFICERS** *Tenure end June 30, 2013*

President: Brooke Thomas Vice-President: Mike Seiler Treasurer: Jim McCormick Secretary: Larry Trivette

#### **DIRECTORS**

*Tenure end June 30, 2014* Boone Baldwin Jan Landers-Lyman Darlene Mosley Ben Rice Jimmy Stevens *Tenure end June 30, 2015*

Bob Brown Joe Dietz Larry Mitchum Debbie Settles Julia Steanson

Webmaster B. Brown & W. Curtis Office coordinator Jenny Brown Office supervisors Bob Brown Delores Cavins Wendell Curtis Jan Landers-Lyman Mike Seiler Julia Steanson Jimmy Stevens Larry Trivette Dottie Vanwinkle Alternate supervisors Lilly Crawley Dwight Auvenshine Joe Dietz Gayle Greer Katherine Jackson Joan Jahnige Ramona McGlennon Marci Miller Helen Pope Calendar Wendell Curtis<br>
Mail Chimp Mgr Larry Mitchum Mail Chimp Mgr Larry Mitchum<br>Refreshment Center Jim Hughes Refreshment Center Newsletter Editor Jerry Heaton Proofreaders Bob Flynn Frankie Harvener Tom Douglas Carl Peter Ben Rice Mike Seiler Debbie Settles

# <span id="page-2-0"></span>**July TECH NIGHT is about Fun and Games.**

At the July 8 Tech Night meeting we are going to attempt to play a game. It will be complicated, everyone will be involved and we expect there will be shouting.

We will divide the audience into teams and play the online Internet game: GeoGuessr. Each session of this game offers five different Google street views and asks the players to guess where the street view is. This is not easy. The street views may be almost anywhere in the world. Google's effort to create street views of the entire world is over halfway complete.

We will use our class practice computer connected to the overhead projector to play the game. Each team will select one of their members to be the captain who will be the computer

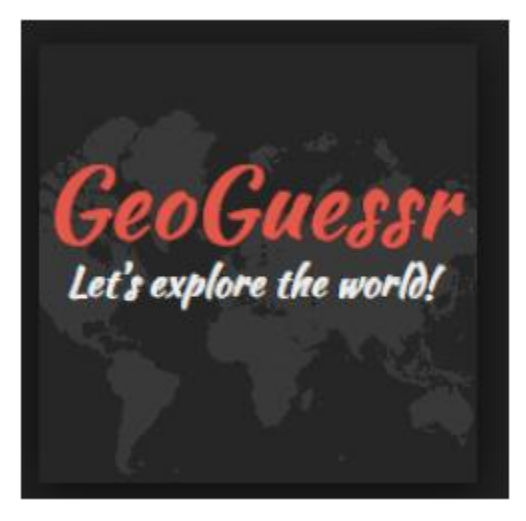

operator. They can then give their captain all the help he or she can tolerate.

The street views being identified will respond to many of the Google street view commands such as panning, zooming, and moving forward or backward along the street or road. Sometimes a sign can be found along the street that is a clue to the location. But the signs may be in any language and out of focus. Team members can use their laptops, iPads or smart phones to translate or do other research during the game. The members of the other teams are expected to be polite and watch silently as in golf.

There will be a short "training session" with a game demonstration at the beginning of the meeting. Also, The Computer Mystery Workshop meeting on July  $3^{rd}$  at 1:30 p.m. will have a demonstration and some handy tips on playing GeoGuessr.

The online game does not have a time limit but we will impose a limit on each game so that the meeting does not last all night. The teams should probably appoint one of their members to pay close attention to the timer so they do not spend too much time with one view and then lose the chance to play the others.

**If you have them, don't forget to bring your laptop, or iPad and smart phones with you**. We are expecting the evening to be fun, educational, and noisy.

## <span id="page-3-0"></span>**President's Comments**

### **By Brooke Thomas, CKCS President**

As I start my second term as President of the CKCS, I wanted to share some of my thoughts. I have thoroughly enjoyed serving as President and willingly accepted the nomination to continue for one more year. This is an organization of members who all carry a piece of the load to get the job done. Everyone has been willing to take responsibilities to make it work. The Board is excited about the New Year and has plans to move forward.

This year we want to increase the number of members, develop some

interesting classes, involve more members in teaching a class, and increase community awareness of the organization. Please help us with these efforts and share your thoughts and ideas with any member of the Board.

### <span id="page-3-1"></span>**A New Look for the New Year**

Noticed any thing new about the newsletter? There is a new masthead. If you have been in the CKCS office lately, you will notice that it is a replica of the "tattoos" on one of the walls. Jerry Heaton saw it and decided to use it to update the newsletter's front page.

What is interesting is that the idea for the tattoos actually came from the previous newsletter masthead. It came about when we were compiling the photographs for the 10-year celebration slide show. Many members contributed great photographs for the history at CKCS. We selected about 25 of those photographs to illustrate what goes on at CKCS. Mary Helen Diehl, a graphic designer at Expansive Art in Crossroads Shopping Center, designed the letters and as a result we have a new look for the new year! Hope you enjoy it.

#### <span id="page-3-2"></span>**Tech Night is Game Night this Month**

July  $8^{th}$  at 7:00 pm

If you like solving mysteries and playing games, come learn about GeoGuessr. You don't need to know how to play it to participate. Bob is going to teach it that night and we will be assigned to a team to compete. You can get a head start on learning how to play at the Computer Mystery Workshop, but since this will a team endeavor it's not a necessity. It's all in good fun and no one will be put on the spot.

One person on each team will manage the mouse and the rest of us will try to figure out the clues to guess the location. Bring your smart phones and tablets to help your team research words, websites and other hints we get from the Google map. If you like geography or have done some traveling, that will be a plus as well.

Come out to try something new and have some fun.

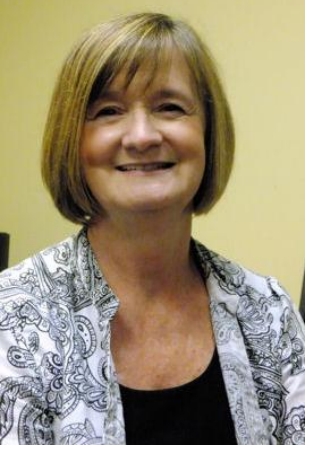

#### <span id="page-4-0"></span>**Photo Exhibit at Lexington Senior Citizen's Center**

Central Kentucky Computer Society has been asked to have a permanent rotating display of member's photographs in the main hall in the Senior Citizen's Center on Nicholasville Road. This will be great exposure for CKCS and we will have class schedules and brochures available . Eight members have their photographs on display this month and several others will add theirs to the exhibition. If you are interested in participating, please contact Larry Cox or Bruce Klobeke. Look for Judith Lesnaw's photos in this newsletter showing the photographers hanging their work.

CKCS

Return to [Contents](#page-1-0) Page

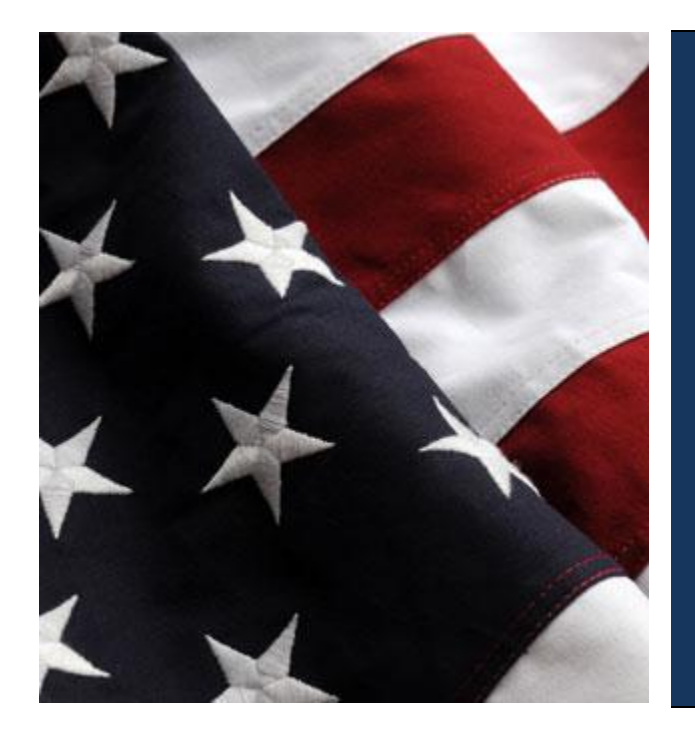

July 4<sup>th</sup> **Celebrating** The Birth Of This **Great Nation** 

### **Central Kentucky Computer Society 2013 "Hall of Fame" Photo Contest**

<span id="page-5-0"></span>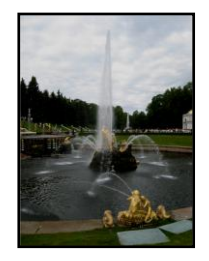

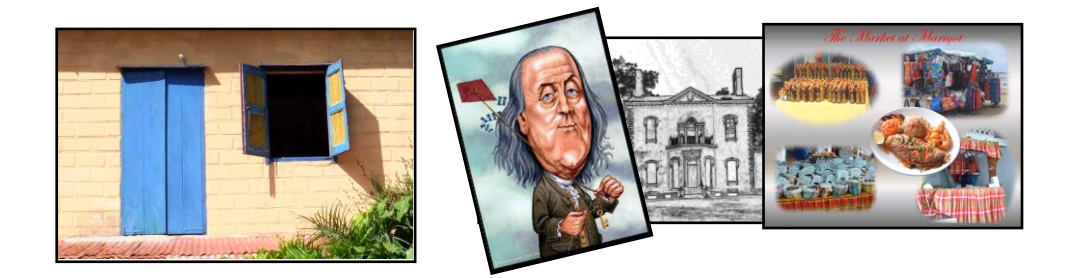

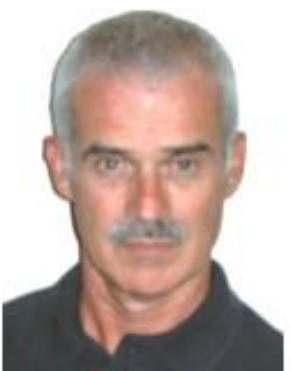

This year we have a great list of topics for our annual photo contest. Based on your recommendations, the three topics for this year are: **Fountains, Windows, and Manipulated Photos**. The Contest will be at the July 23, 2012 SIG meeting 7:00 p.m. at CKCS. Fountains and windows are pretty self-explanatory but manipulated images open up a wide range of possibilities. It could be a script (as shown of the Henry Clay House), a collage, a caricature, or whatever you care to manipulate. Let your imagination be your guide.

**Joe Dietz** Digital Imaging SIG Leader

**This year we are again asking members to leave their pictures with us! We will display the three winners in the main room and use several others to decorate the front window.** 

Here are the guidelines:

- Be a member of CKCS
- No photos that have been submitted in previous contests at CKCS can be used.
- Each member can submit a maximum of three pictures. They can all be in one category or spread among the three categories.
- Picture and matte or digital frame (if used) can be no larger than  $8\frac{1}{2}$  by 11 inches.
- No Foam Board (they are hard to hang)
- NO hard frames digital frames are ok.
- With each picture, be sure to include, either on the back of the picture or on a sheet of paper, your name, your e-mail address, the name of the picture, and the category you want the picture to be in. If no category is listed, I get to pick which category. (I know someone will submit a manipulated picture of a window with a reflection of a fountain. And what category will that be? Better you chose than me!)
- Pictures must be placed in my CKCS mailbox no later than **noon** on Monday, July 22.

**6 JULY 2013**

Each attendee will be able to vote on the top three pictures of each category. Voters

can then select one of their first place selections to be "Best of Show". Awards will be given for  $1^{st}$ ,  $2^{nd}$  and  $3rd$ place and for "**Best of Show**". See you there!

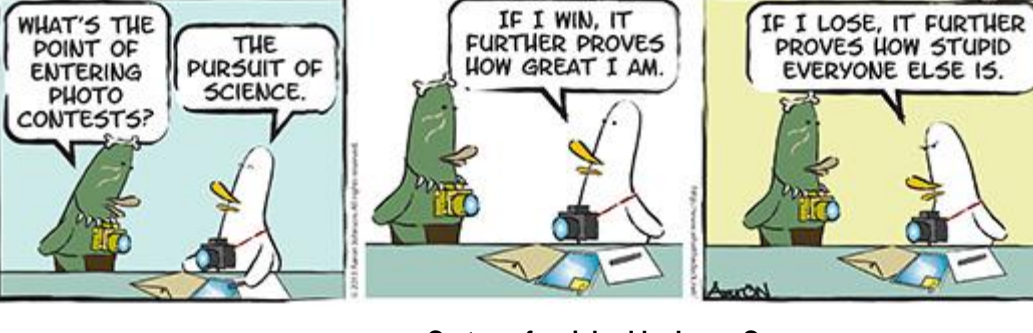

**Cartoon furnished by Larry Cox**

### <span id="page-6-0"></span>**June Monthly Photo Contest 1st Prize**

What The Duck

Category – Bridges

Photographer – Jimmy Stevens

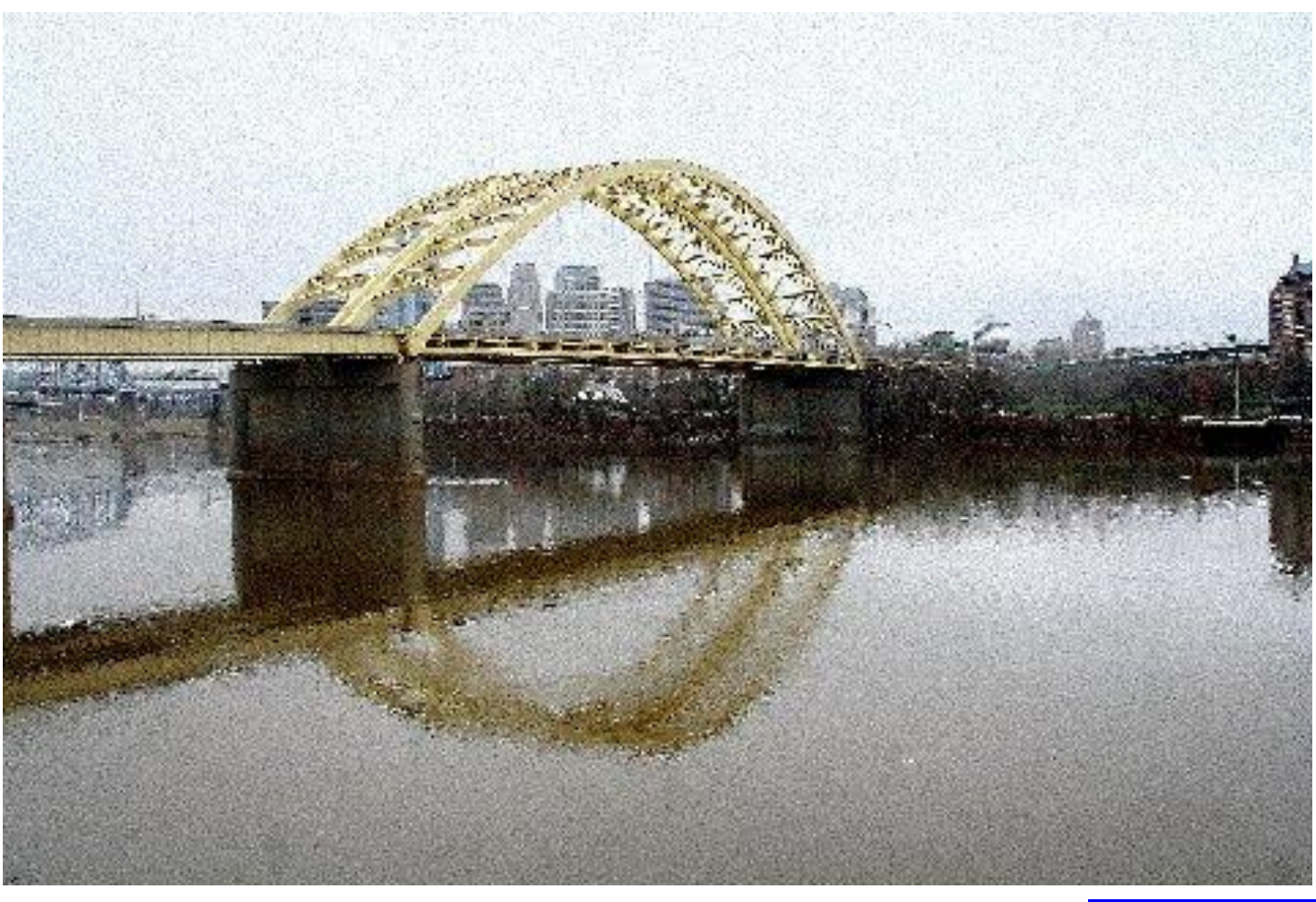

Return to [Contents](#page-1-0) Page

**CKCS** 

http://www.whattheduck.net/

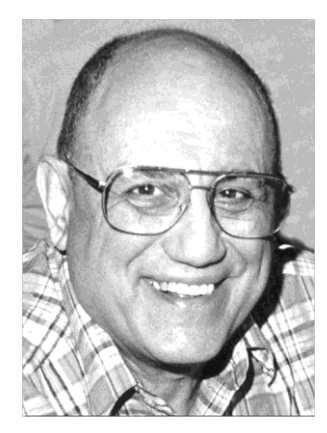

# <span id="page-7-0"></span>TECH TALK

**By Joe Isaac Windows SIG Leader**

<span id="page-7-1"></span>**WINDOWS 8.1 Improvements**

**Check Out Windows 8.1 in Action Video [http://www.youtube.com/watch?feature=player\\_embedded&v=VQb5caeS](http://www.youtube.com/watch?feature=player_embedded&v=VQb5caeSo00) [o00](http://www.youtube.com/watch?feature=player_embedded&v=VQb5caeSo00)**

We will demonstrate Window 8.1 in our regular Windows SIG, Tuesday July 9 at 7 pm

**1. Start screen features a variety of tile sizes including a new large and new small tile.**

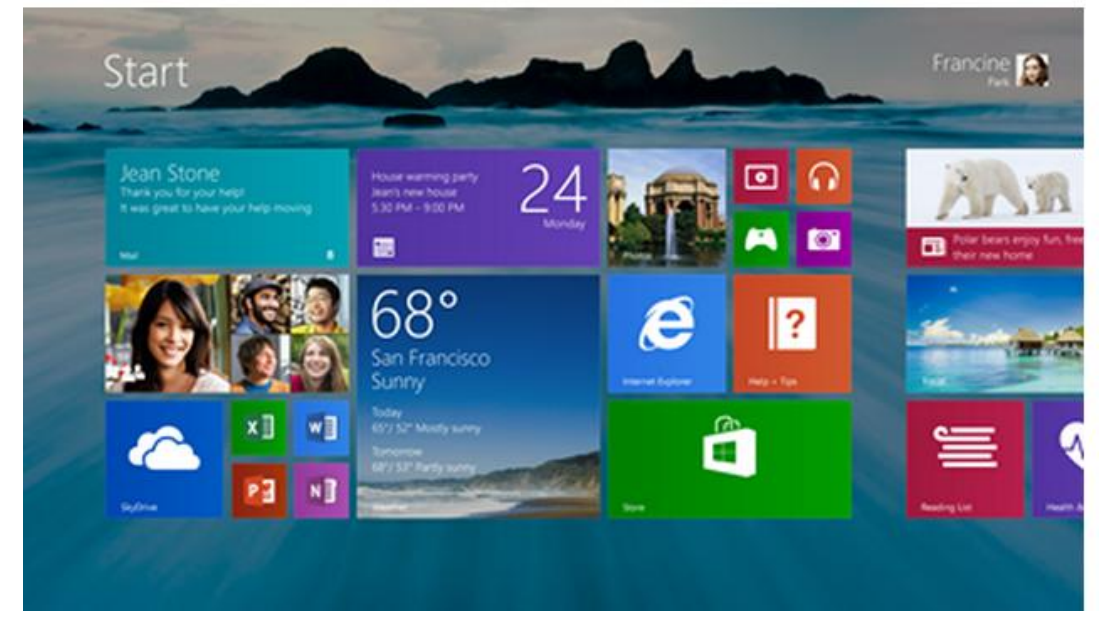

**2. You can see your apps by name, date installed, most used, or by category.** 

**3. Search: Find anything on your computer or Web with a single, comprehensive search, rather than requiring a separate search categories such as files or apps.**

**4. The Photos app now has some new editing features that lets you quickly edit or adjust photos when you view them in the Photos app or open them from other places like the Mail, SkyDrive, and Camera apps.** 

**The Music app has been completely redesigned to help pick and play music from your collection.** 

**5. The new SkyDrive app gives you access to your files that are on your PC or in the cloud, and are accessible offline.**

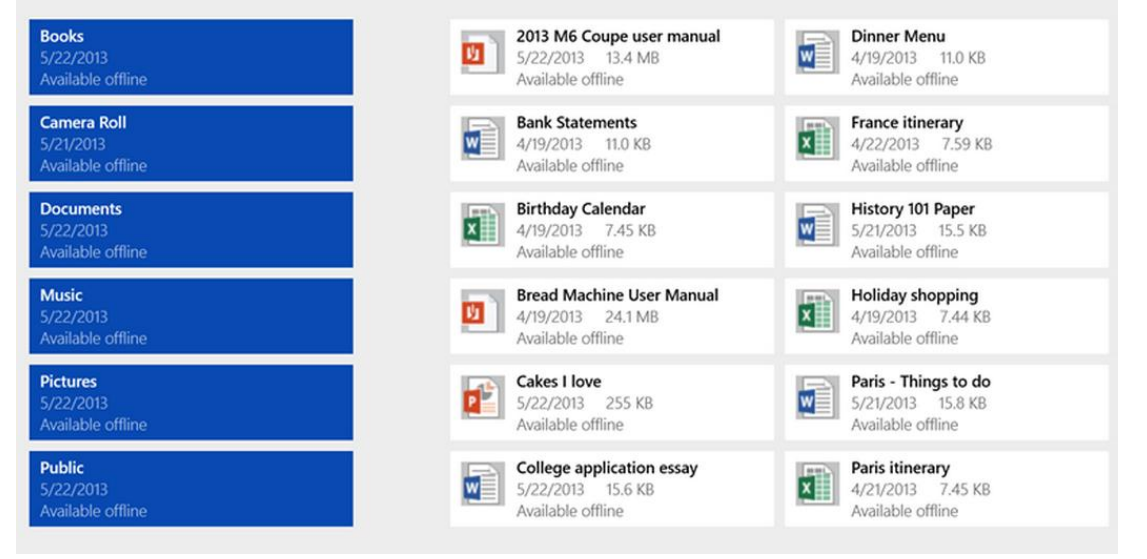

**6. PC Settings: Without having to go to the Control Panel, you can change your:** 

- **1. Display resolution**
- **2. Set your power options**
- **3. See the make and model of your PC**
- **4. Let you run Windows Update,**
- **5. Manage SkyDrive**

**7. Internet Explorer 11: will offer faster page loads and you can adjust it to always show the address bar.** 

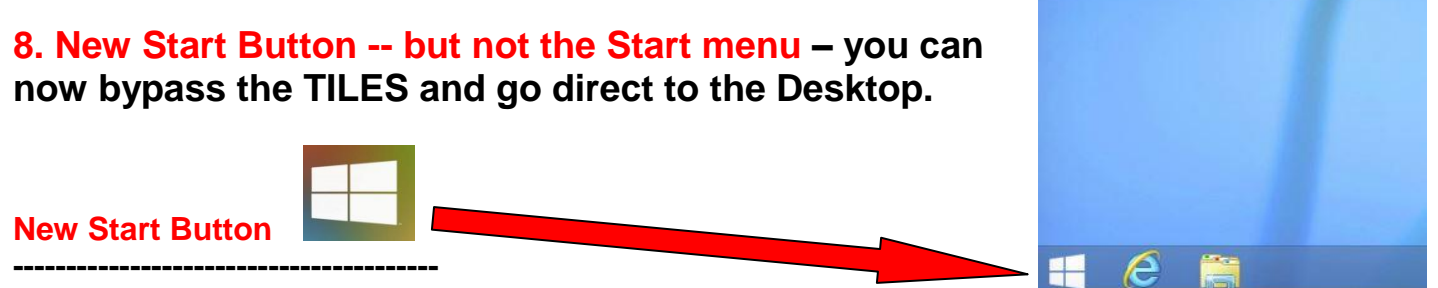

**New apps including a calendar, alarm clock, and voice recorder.**

**Warning: If you install Windows 8.1 beta on or after June 26, then in October when you install the finished Windows 8.1, you will have to reinstall all your apps. CKCS** 

### <span id="page-9-0"></span>**Computer Mystery Workshop for July 3rd**

Sig Leader Bob Brown

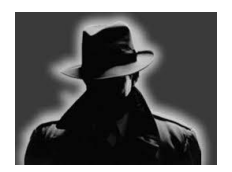

The next episode of Computer Mystery Workshop will be on Wednesday, July 3rd at 1:30 p.m.

#### <span id="page-9-1"></span>**The first Mystery will be GeoGuessr.**

GeoGuessr is a new "game" based on Google Maps. It is a single player game where you are given a Google street view selected at random from somewhere in the world. Google has made street views covering almost all the world except China, North Korea and parts of India and Africa.

You can use the street view tools to pan around in a circle, move up or down the street or road, and zoom in or out on the neighboring landscape. The objective is to determine where you are and then place a pointer on a small map of the world (also on the screen) as near as possible to where your view is. You score points based on closeness and timing.

One game consists of five views. Typical point scores range from a few thousand to about 25,000. Guessing within a few kilometers (it is metric) will give about 5,000 points while missing by a whole continent will net only about 100 points.

If you have them, bring your laptop or iPad and iPhone as these items are useful in playing the game. The game can be fun for geography nuts and uses your thinking skills.

The CKCS Tech Night for July 8th will have a challenge match of GeoGuessr where all who come to the meeting will be grouped into teams and play against each other.

#### <span id="page-9-2"></span>**Our second Mystery will be Dashlane**

– a software tool for managing passwords.

Dashlane is a competitor to LastPass and several others that store passwords and perform logins. Dashlane has recently released version 2.0 which adds features and has some performance improvements.

CKCS

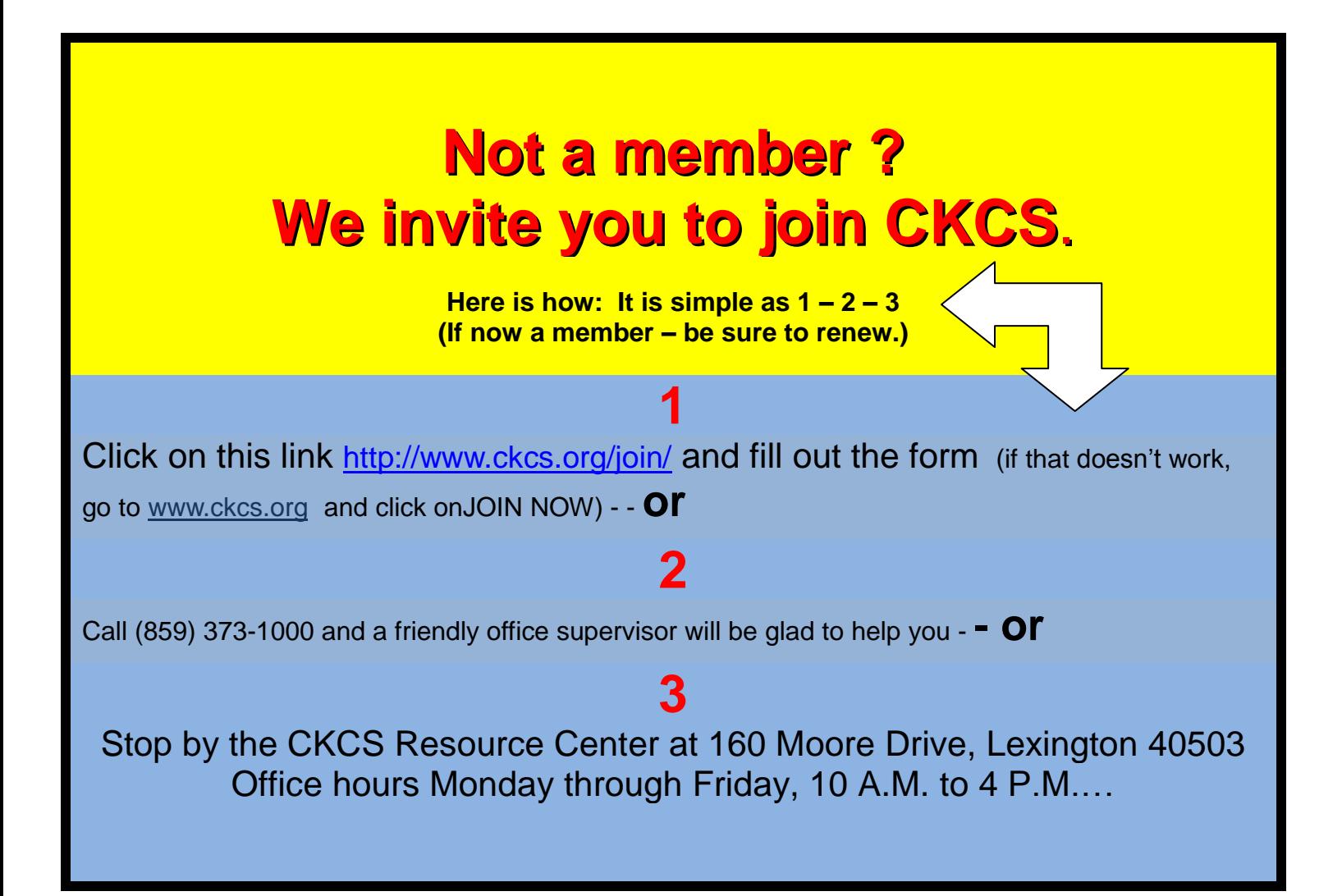

# **News to use**

### <span id="page-11-1"></span><span id="page-11-0"></span>**Monthly SIG Calendar now added to your newsletter.**

Thanks to Larry Trivette, starting now, as a regular feature of your newsletter a condensed version of the monthly SIG Schedule will be the last page of each issue. That makes it easy to access without leaving the newsletter. If you need to print it for your refrigerator or a bulletin board, this is super convenient. A shortcut to move directly to that last page each month, hold down CONTROL key and press END key. Try it, it is quick and simple and works from any page.

### <span id="page-11-2"></span>**Email addresses missing**

CKCS lacks a current Email address for the following members. If you see someone on this list, ask him or her to send an email with his or her current address to [benrice@ckcs.org](mailto:benrice@ckcs.org). Ben is the volunteer who manages your CKCS membership database.

Merl Baker Jim Crutcher Barbara Durham Robert J. Fitz Evelyn Gilbert Joyce Hahn

Abbott Little Ilse Newbery John Pettus Russ Reynolds John B Simpson Pat Sleet

Clayton & Shirley Smith Phyllis Tackett Dottie Van Winkle Ivan R Weir Cheryl Wyatt

CKCS

### <span id="page-12-0"></span>**Bob Brown shares the best information to date**

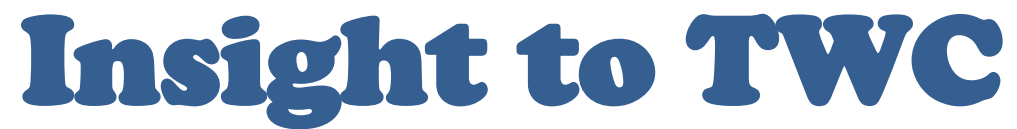

*Editor's note: In last month's newsletter, Bob Brown provided background information about the TWC takeover of Insight Communications. This month he has more about the Insight to Time Warner email issues and provides you a great guide for making the change.* 

If you use an email address whose domain is Insightbb.com then you need to get another address. Time Warner wants it to be one of theirs @twc.com.

They have a web page setup to manage the change for you.

Go to registration.rr.com . There are four steps to follow.

**Step 1** – you must agree that you have read and understood the Subscriber Agreement and the Privacy Notice. Click on each one to view and then click on Agree. When the NEXT button appears click on it.

**Step 2** – you must provide an email address that can be used by Time Warner to send you emails about services and offers, discounts, etc. from Time Warner. In other words – Spam. Again, click on NEXT.

**Step 3** – allow Time Warner to add bookmarks to your browser. You must click on INSTALL; but when a file download starts you can CANCEL it or just let it go ahead and download. Then click on NEXT.

**Step 4** – this is the screen where you enter your desired new email username and password. You can try to reuse the username and password that your Insightbb account had. If the username has already been used you will have to create a different one. You will then get an offer to transfer your old email and address book from your Insight email.

That was the easy part. There are three more things you need to know.

**1** – to read your email go to [www.roadrunner.com](http://www.roadrunner.com/) or [www.rr.com](http://www.rr.com/) and then click on the envelope symbol to login. You will need to enter your full email address and password.

**2** – to update all the CKCS email lists (membership, newsletter, etc.) send an email from your new address to ["new.email@ckcs.org"](mailto:new.email@ckcs.org). In the message tell us your name and old email address. We will replace your old address with your new one in all of the CKCS email lists.

**3** – now you have to tell all your friends, family, etc. about your new email address and convince them to update their address books.

■ Bob Brown *is a member of the CKCS Board of Directors* 

### <span id="page-13-1"></span><span id="page-13-0"></span>**Mac & iPad Article The world really is flat—Apple reveals future of iOS**

 *In addition, Mavericks is new Mac operating system headed your way this fall*

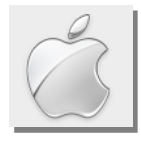

#### **By Kurt Jefferson, SIG Leader and Instructor for Mac & iPad topics**

"This is the biggest change to the iOS since the iPhone." — Tim Cook, Apple CEO; *U.S. News & World Report* article on June 10

Even though you may never have heard of Apple's Worldwide Developer's Conference (WWDC), it's one of the biggest U.S. technology events. It's at the WWDC that Apple looks forward to its future.

While the event primarily focuses on software, Apple announced some new hardware at this year's event. In addition, Apple gave a glimpse of its upcoming revision of iOS (the operating system that powers your iPad,

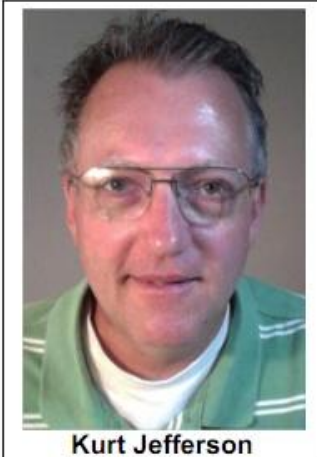

iPhone and iPod touch) along with Mavericks, the new Mac operating system. Both updates are headed your way in the fall.

iOS 7 has a "flatter" look, which c|net describes as "Smoother, cleaner, flatter." TechCrunch calls iOS 7 "a more modern design" and says "the new operating system has been redesigned from head to toe in a flatter — but not totally flat — design some had feared. Instead, there's a transparency effect in place in many screens, and when you move the device in your hand, iOS now tracks the motion, allowing you to see behind the icons. This is great for background wallpapers, for example, as you'll get to see more of your favorite homescreen photo previously hidden behind the apps."

In addition, TechCrunch adds, "Apple has responded to the growing number of apps meant to serve as an alternative to Apple's default set (think Calendar, Weather, Mail, Messages, etc.) with an overhaul of all of its apps that ship with iOS devices out of the box."

Apple ditched its naming of the OS X (the Mac operating system) after felines. Instead, it's now naming OS X after locations in California. Mavericks is named for the surfing site in northern California.

Mavericks brings a new tabbed Finder to the Mac, in addition to system tags, multiple monitor support, and other goodies. TechCrunch says "Finder Tabs allow you to merge multiple windows into one window a la Safari." It adds, "You can copy files among tabs and swap from tab to tab to see multiple folders and files. This feature, while not especially novel, is a welcomed feature that will eliminate that mess of windows that also seems to populate throughout the day."

Apple claims Mavericks (also called OS X 10.9) will contain more than 200 new features above what's available in Mountain Lion (also called OS X 10.9) — the latest Mac operating system. While Apple didn't mention the cost of Mavericks, Web sites who report on Apple say it should be priced about the same as Mountain Lion (around \$20 in the U.S.) and only available through the Mac App Store as a digital download. Mavericks should be available sometime in the fall.

#### **Read more:**

#### **WWDC**

- **U.S. News & World Report** article <http://tinyurl.com/n4a2yss>
- **Techradar**  WWDC 2013: All the latest news <http://tinyurl.com/mvtt9mz>
- **Techradar**  (YouTube): WWDC 2013 keynote highlights and more <http://tinyurl.com/mvchm5j>

#### **iOS 7**

- **Macworld**  iOS 7's new design is its least exciting feature:<http://tinyurl.com/kdh3nvl>
- **ars technica** Flattened: An iOS 7 design gallery:<http://tinyurl.com/n3padh5>
- **ars technica** The global influence of iOS 7's design language:<http://tinyurl.com/lbc3nag>
- **C|net** Smoother, cleaner, flatter: [http://reviews.cnet.com/2300-3671\\_7-10017110.html](http://reviews.cnet.com/2300-3671_7-10017110.html)
- **Apple's iOS 7 page** <https://www.apple.com/ios/ios7/design/>
- **TechCrunch** The Best Features of iOS 7:<http://techcrunch.com/2013/06/10/the-best-features-of-ios-7/>
- **techradar**  Why iOS 7 and OS X 10.9 signal a reinvigorated, confident Apple:<http://tinyurl.com/l234bup>

#### **OS X Mavericks (Mac operating system 10.9)**

- **ars technica** Apple unveils OS X 10.9, "Mavericks"[: http://tinyurl.com/m8freuc](http://tinyurl.com/m8freuc)
- **ars technica** OS X 10.9 appears to run on any Mac that can run OS X 10.8:<http://tinyurl.com/mvtnr4o>
- **Techradar** OS X 10.9 Mavericks release date, news & features:<http://tinyurl.com/lepr4zj>
- Macworld 12 Things You May Not Have Known About Mavericks:<http://tinyurl.com/mkbwt59>
- **Macworld** For OS X Mavericks, the best is yet to come:<http://tinyurl.com/kpk3ce2>
- **TÚAW**  Macs compatible with OS X Mavericks:<http://tinyurl.com/qc9a52w>
- **techradar**  Why iOS 7 and OS X 10.9 signal a reinvigorated, confident Apple:<http://tinyurl.com/l234bup>

### **Apple announces totally redesigned Mac Pro at WWDC New Mac looks like no other workstation–class**

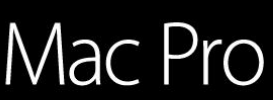

The future of the pro desktop. Coming later this year.

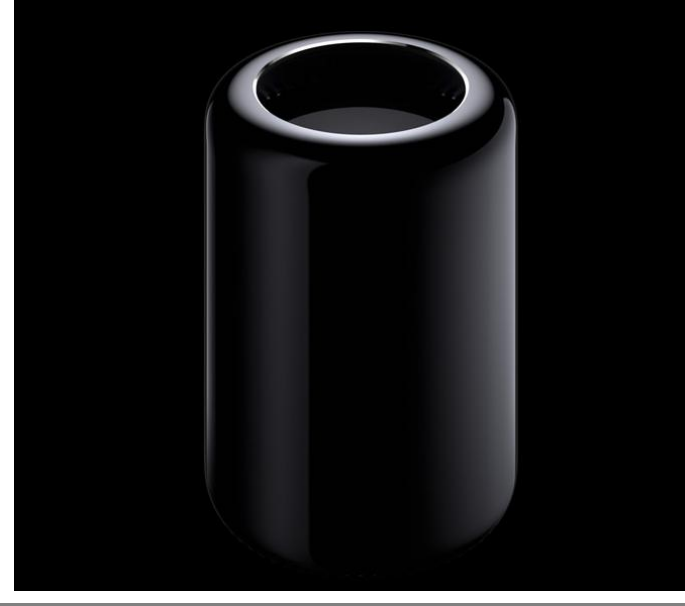

### **available**

Long–time Apple watchers have waited and waited. When would Apple introduce a new Mac Pro, the most expensive Mac, designed with professionals in mind?

The answer came at the Worldwide Developer's Conference, and here's how the tech Web site ars technica reported it:

"Hell finally froze over yesterday and Apple announced a new Mac Pro at WWDC." Writer Dave Girard commented, "At first glance, the new machine was as mysterious as it was terrifying to me and many other creative pros who have been waiting for ages for this thing to drop. But now that Apple has a full page site for the new machine and I've gotten some info. from people familiar with its internals and with OS X 10.9, the Mac Pro has become less of a mystery. But that's also what's

freaking us out…You get the feeling that the designers sat around coming up with ideas for the new Mac Pro and said, "If Darth Vader edited video, what would his computer look like?" Well, it would probably look like this…"

Apple's new Mac Pro is a tiny, black cylinder, designed like a tube to draw heat away from CPU and RAM. There's only one fan in this machine, cooling the components like a wind tunnel.

The new model replaces 2010 technology in Apple's old Mac Pro. Read ars technica's review here: <http://tinyurl.com/keb24ev>

Ars technica says it will have a "full review pulling no punches" after Apple begins selling the new Mac Pro. That's expected sometime this fall – probably in September or October.

#### **Read more:**

#### **The New Mac Pro**

- **Macworld** The New Mac Pro: Hands on, and what you need to know:<http://tinyurl.com/ldjmtz6>
- **MacLife** WWDC 2013 **–** Apple announces powerful, fast, sleek, new Mac Pro: [http://www.maclife.com/article/news/wwdc\\_2013\\_apple\\_announces\\_powerful\\_fast\\_sleek\\_new\\_mac\\_pro](http://www.maclife.com/article/news/wwdc_2013_apple_announces_powerful_fast_sleek_new_mac_pro) **TÚAW –** Early Mac Pro benchmarks show major speed increase:
- <http://www.tuaw.com/2013/06/20/early-mac-pro-benchmarks-show-major-speed-increase/> **TÚAW** – Apple unveils new and interactive Mac pro site:
- <http://www.tuaw.com/2013/06/10/apple-unveils-new-and-interactive-mac-pro-site/>
- **Macworld** Ten years in the shadow of the Power Mac G5:<http://tinyurl.com/l5hs2wn>

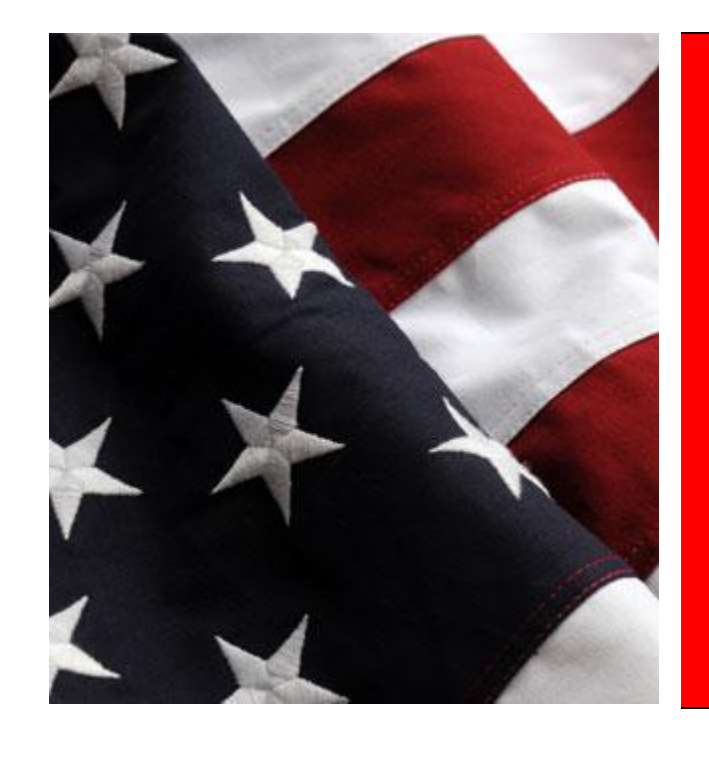

Return to [Contents](#page-1-0) Page

CKCS

**July 4th Celebrating The Birth Of This Great Nation**

### <span id="page-16-0"></span>**Photo Exhibit at Lexington Senior Citizen's Center**

Central Kentucky Computer Society has been asked to have a permanent rotating display of member's photographs in the main hall in the Senior Citizen's Center located at Alumni Drive and Nicholasville Road. Eight members have their photographs on display this month and several others will add theirs to the exhibition. If you are interested in participating, please contact Larry Cox or Bruce Klobeke.

CKCS members driving near the Senior Center should stop by for a view if you want to be impressed.

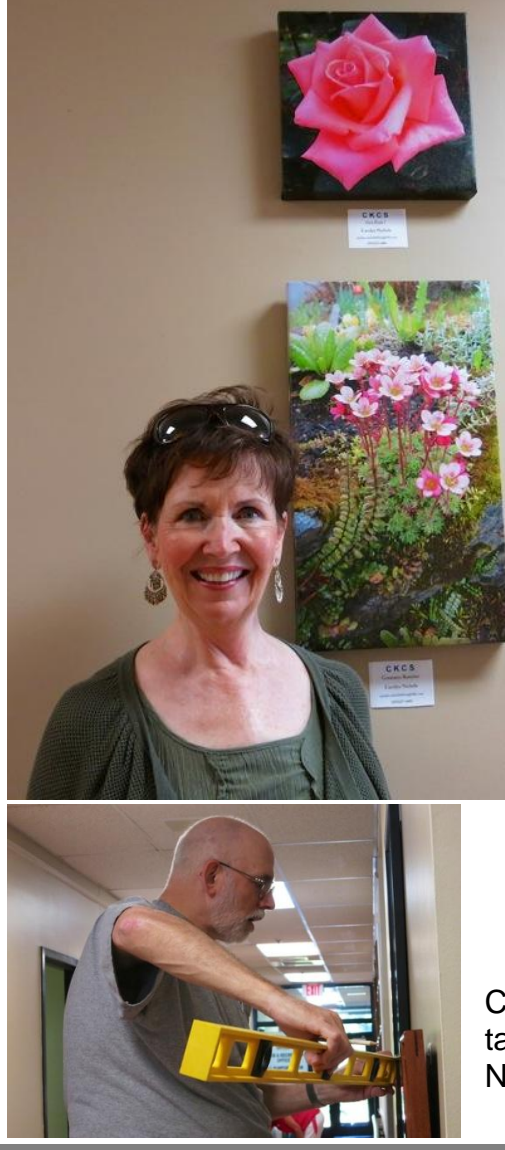

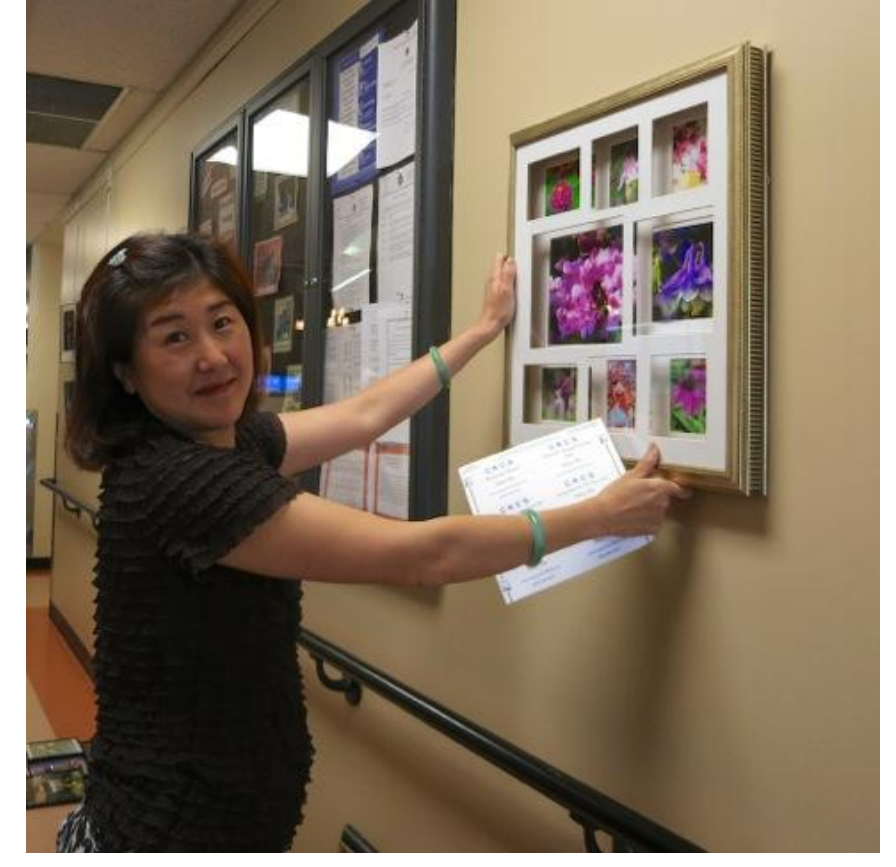

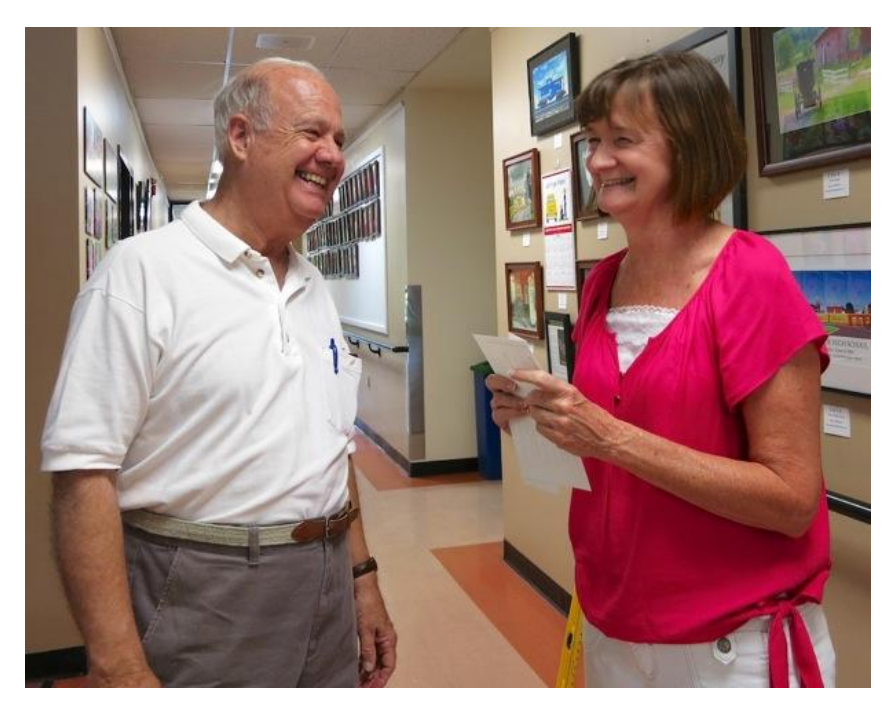

Clockwise, top photo: Mary Mu hanging a picture; Boone Baldwin talks with Brooke Thomas; Bruce Klobeke with level; Carolyn Nichols with her flower photo.

**Photos by Judith Lesnaw**

CKCS Return to [Contents](#page-1-0) Page

**17 JULY 2013**

### <span id="page-17-0"></span>**Annual CKCS Picnic and Business meeting**

For fellowship, good food and an election, CKCS members gathered on June 10 at Shillito Park. During the business meeting in the end, four officers were elected for one year tenures, and five directors were elected at this session for two year tenures. The new boards, as constituted, are shown on page 1 of this newsletter. President Brooke Thomas, pictured below, conducted the business meeting. Other photos showed a few of the members and guests who attended. :KCS

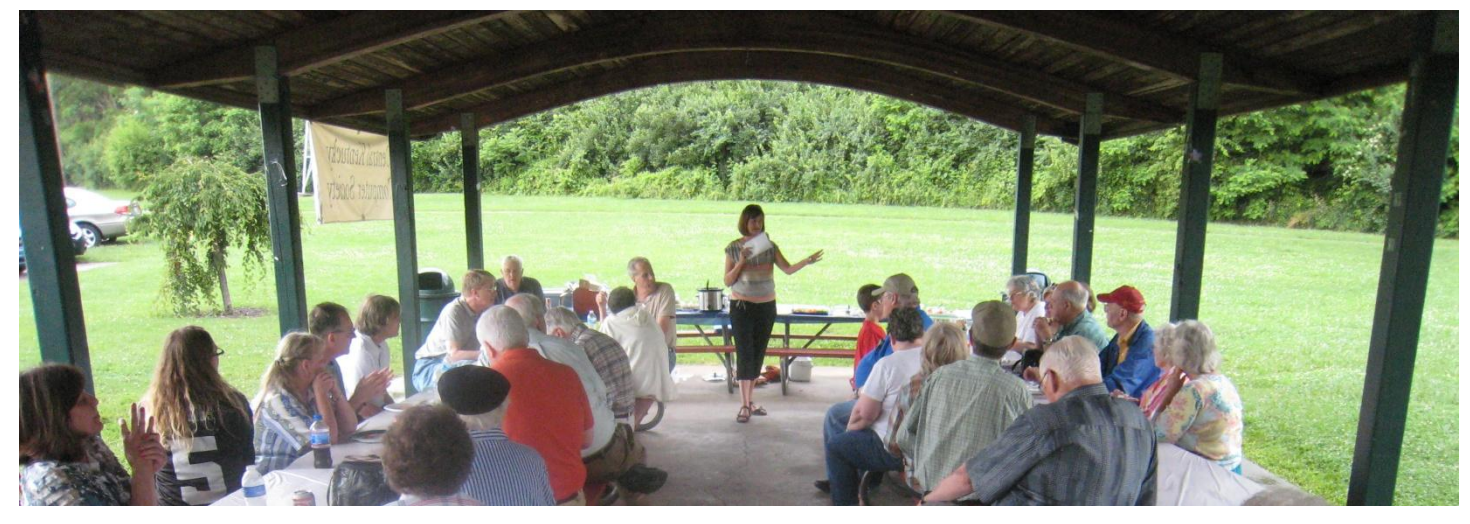

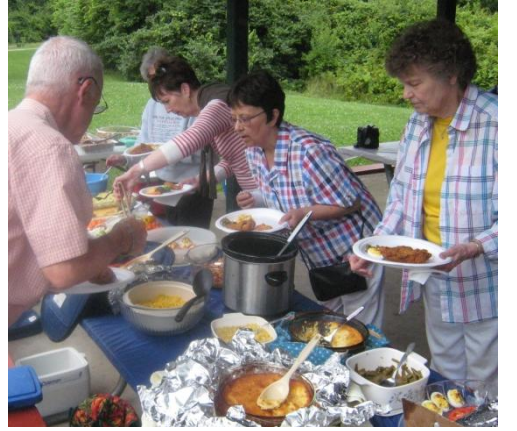

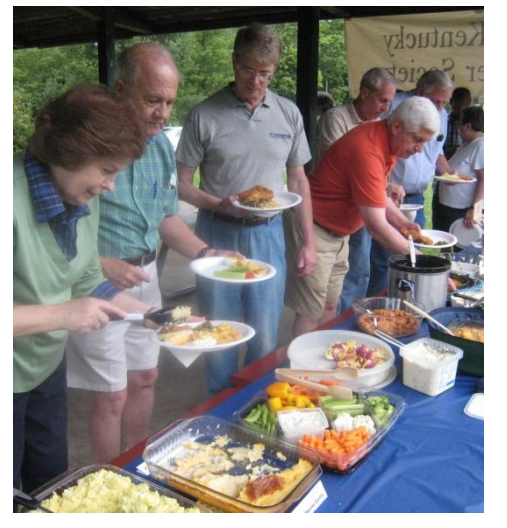

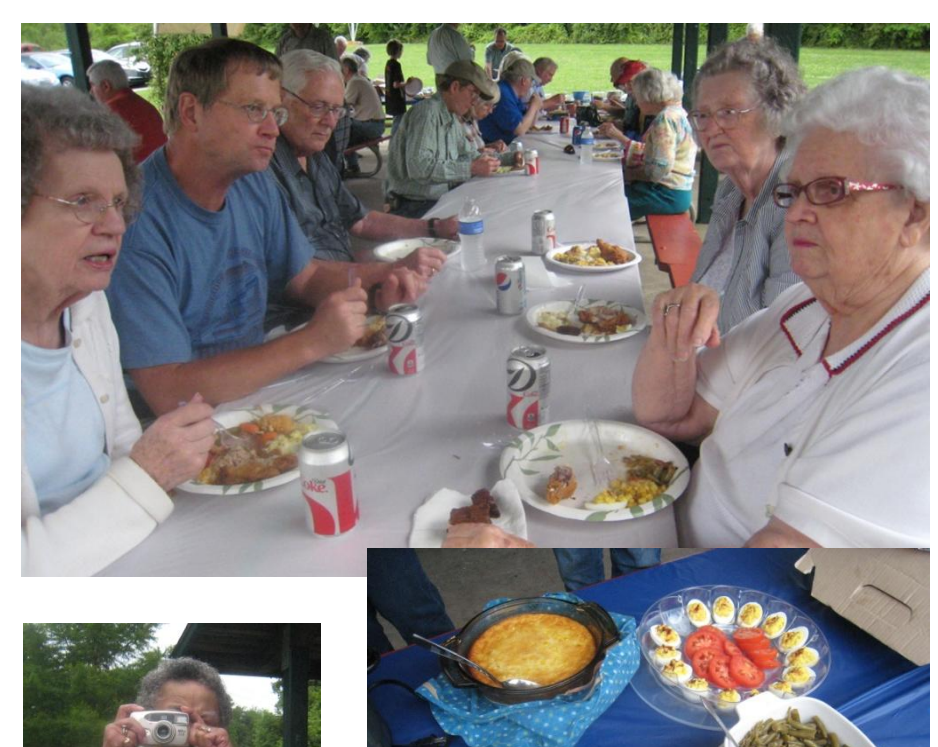

**18 JULY 2013**

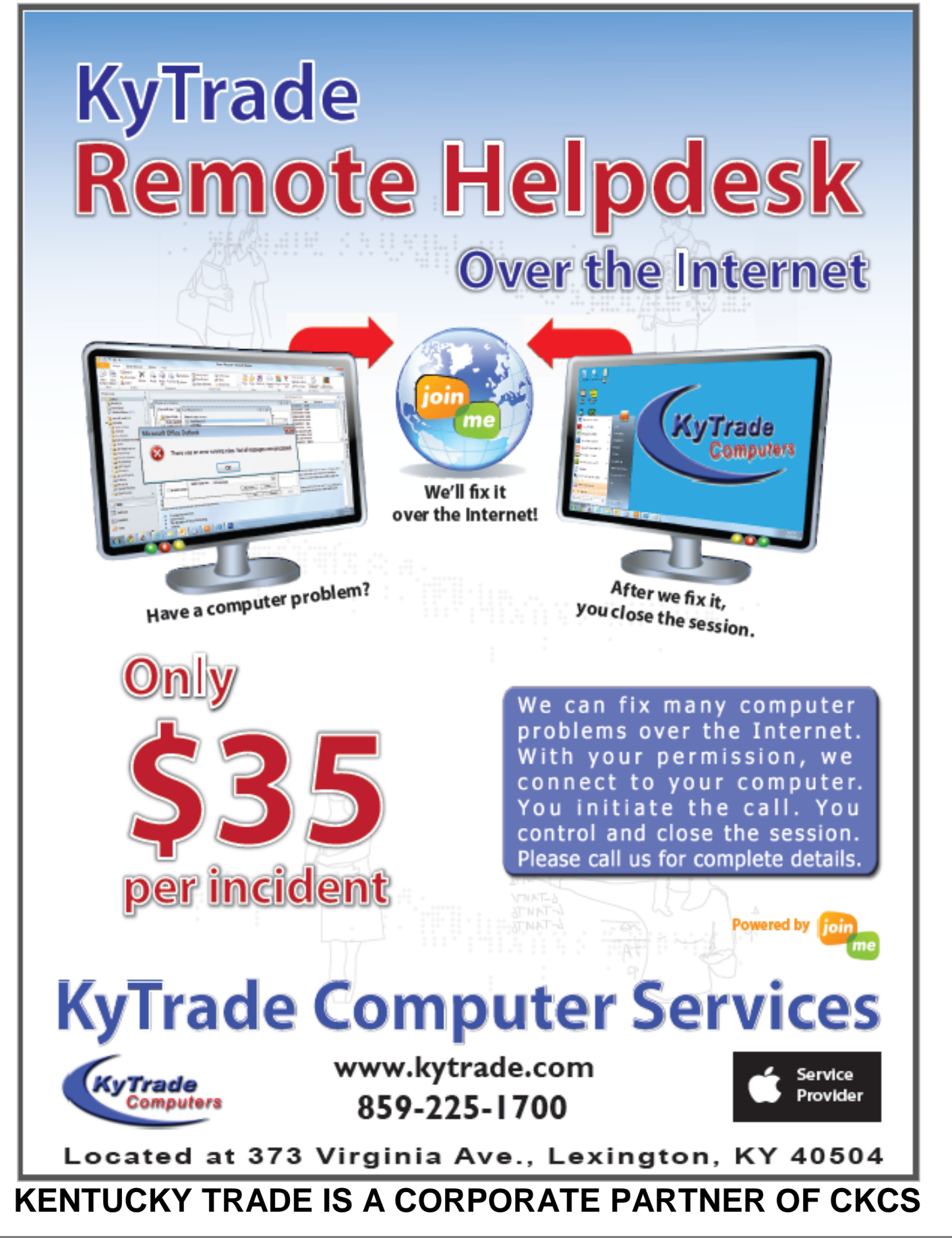

### **New members and Renewals**

**During the period from 5/26/2013 to 6/25/2013**

<span id="page-19-0"></span>**We welcome the following new members**

### J.E. Isaac III Dorothea & Toachim Scholz

**We thank the following members who renewed their memberships during this reporting period.**

> Joe Dietz George M Ely Richard & Judy Fifield Jay Hopkins Barbara Steinrock Virginia Studebaker Bernie Vonderheide David G. Warner Norma Whitaker

> > Information furnished by CKCS Board of Directors member Ben Rice

**CKCS** 

### <span id="page-20-0"></span>*THIS MONTH'S BEST VIDEOS / SHOWS*

INSTRUCTIONS: The best way to view these shows: Viewers should highlight, copy and paste the links into a new tab of their Internet browser rather than clicking the links directly in the PDF newsletter This will allow the newsletter to remain open while the link opens and plays in another tab window. Using this system, when returning to the newsletter, the viewer doesn't have to wait each time until the large PDF newsletter file reloads.

### *Stunning Kentucky farms*

<http://www.thepastwhispers.com/Kentucky.html>

*Furnished by Kay Stivers*

*Houses built in odd places*

http://www.bitrebels.com/geek/23-houses-built-in-odd-places/

*Furnished by John Heaton*

*Baby girl talks to her dad on a cell phone*

<http://www.wimp.com/babybabbles/>

*Furnished by Ted Mellinger*

*First swimming lesson*

[http://www.youtube.com/watch\\_popup?v=QpTqV6LPl8c](http://www.youtube.com/watch_popup?v=QpTqV6LPl8c)

*Furnished by Carl Peter*

*Singing must run in this family Pavarotti's eleven year old granddaughter*  [http://www.youtube.com/watch\\_popup?v=-LymQnwB5bw&vq=large](http://www.youtube.com/watch_popup?v=-LymQnwB5bw&vq=large)

*Furnished by Carl Peter*

*Secrets of old age*

[http://www.youtube.com/watch\\_popup?feature=player\\_embedded&v=FgBF3sIPm4c](http://www.youtube.com/watch_popup?feature=player_embedded&v=FgBF3sIPm4c)

*Furnished by Gene Wheeler*

### *Google's PROJECT LOON – Great Video*

[http://www.techhive.com/article/2042120/googles-audacious-project-loon-wants-to-spread-the-net](http://www.techhive.com/article/2042120/googles-audacious-project-loon-wants-to-spread-the-net-with-high-flying-balloons.html#tk.nl_pcwbest)[with-high-flying-balloons.html#tk.nl\\_pcwbest](http://www.techhive.com/article/2042120/googles-audacious-project-loon-wants-to-spread-the-net-with-high-flying-balloons.html#tk.nl_pcwbest)

*Furnished by Joe Isaac*

*Chihuahua in a wheel chair*

<http://www.wimp.com/chihuahuawheelchair/>

*Furnished by Carl Peter*

**Return to [Contents](#page-1-0) Page** 

### <span id="page-21-1"></span><span id="page-21-0"></span>**A FEW FUNNY PAGES Should I Really Join Facebook?**

When I bought my Blackberry, I thought about the 30-year business I ran with 1800 employees, all without a cell phone that plays music, takes videos, pictures and communicates with Facebook and Twitter. I signed up under duress for Twitter and Facebook, so my seven kids, their spouses, my 13 grand kids and 2 great grand kids could communicate with me in the modern way. I figured I could handle something as simple as Twitter with only 140 characters of space.

My phone was beeping every three minutes with the details of everything except the bowel movements of the entire next generation. I am not ready to live like this. I keep my cell phone in the garage in my golf bag.

The kids bought me a GPS for my last birthday because they say I get lost every now and then going over to the grocery store or library. I keep that in a box under my tool bench with the Blue tooth [it's red] phone I am supposed to use when I drive. I wore it once and was standing in line at Barnes and Noble talking to my wife and everyone in the nearest 50 yards was glaring at me. I had to take my hearing aid out to use it, and I got a little loud.

I mean the GPS looked pretty smart on my dash board, but the lady inside that gadget was the most annoying, rudest person I had run into in a long time. Every 10 minutes, she would sarcastically say, "Re-calc-u-lating." You would think that she could be nicer. It was like she could barely tolerate me. She would let go with a deep sigh and then tell me to make a U-turn at the next light. Then if I made a right turn instead. Well, it was not a good relationship...

When I get really lost now, I call my wife and tell her the name of the cross streets and while she is starting to develop the same tone as Gypsy, the GPS lady, at least she loves me.

To be perfectly frank, I am still trying to learn how to use the cordless phones in our house. We have had them for 4 years, but I still haven't figured out how I lose three phones all at once and have to run around digging under chair cushions, checking bathrooms, and the dirty laundry baskets when the phone rings.

The world is just getting too complex for me. They even mess me up every time I go to the grocery store. You would think they could settle on something themselves but this sudden "Paper or Plastic?" every time I check out just knocks me for a loop. I bought some of those cloth reusable bags to avoid looking confused, but I never remember to take them with me.

Now I toss it back to them. When they ask me, "Paper or plastic?" I just say, "Doesn't matter to me. I am bi-sacksual." Then it's their turn to stare at me with a blank look. I was recently asked if I tweet. I answered, No, but I do fart a lot."

We senior citizens don't need any more gadgets. The TV remote and the garage door remote are about all we can handle.

**Furnished by Carl Peter**

### **Fun Facts About Each State**

<span id="page-22-0"></span>**ALABAMA** Was the first state to have 9-1-1, started in 1968.

ALASKA .. One out of every 64 people has a pilot's license.

ARIZONA Is the only state in the continental U.S. that doesn't follow Daylight Savings Time.

ARKANSAS Has the only active diamond mine in the U.S.

CALIFORNIA Its economy is so large that if it were a country, it would rank seventh in the entire world.

COLORADO In 1976 it became the only state to turn down the Olympics.

CONNECTICUT . The Frisbee was invented here at Yale University .

DELAWARE Has more scientists and engineers than any other state.

FLORIDA At 874.3 square miles, Jacksonville is the U.S. 's largest city.

GEORGIA It was here, in 1886, that pharmacist John Pemberton made the first vat of Coca-Cola.

HAWAII Hawaiians live, on average, five years longer than residents of any other state.

IDAHO . TV was invented in Rigby , Idaho , in 1922.

ILLINOIS Has a Governor in jail, one pending jail.

INDIANA Home to Santa Claus, Indiana , which gets a half million letters to Santa every year.

IOWA . Winnebagos get their name from Winnebago County ... Also, it is the only state name that begins with two vowels.

KANSAS Liberal, Kansas , has an exact replica of the house in The Wizard of Oz.

KENTUCKY .

Has more than \$6 billion in gold in a vault at Fort Knox .

LOUISIANA Has parishes instead of counties because they were originally Spanish church units.

MAINE It's so big, it covers as many square miles as the other five New England states combined.

MARYLAND The Ouija board was created in Baltimore in 1892.

**MASSACHUSETTS** The Fig Newton is named after Newton ,Massachusetts .

MICHIGAN . Fremont , home to Gerber, is the baby food capital of the world.

MINNESOTA Bloomington 's Mall of America is so big, that if you spent 10 minutes in each store, you'd be there nearly four days.

**MISSISSIPPI** President Teddy Roosevelt refused to shoot a bear here – that's how the teddy bear got its name.

**MISSOURI** Is the birthplace of the ice cream cone.

MONTANA A sapphire from Montana is in the Crown Jewels of England.

NEBRASKA More triplets are born here than in any other state.

NEW HAMPSHIRE Birthplace of Tupperware, invented in 1938 by Earl Tupper.

NEW JERSEY Has the most shopping malls in one area in the world.

NEW MEXICO Smokey the Bear was rescued from a 1950 forest fire here.

NEW YORK Is home to the nation's oldest cattle ranch, started in 1747 in Montauk.

NORTH CAROLINA ... Home of the first Krispy Kreme doughnut.

NORTH DAKOTA . Rigby , North Dakota , is the exact geographic center of North America .

OHIO The hot dog was invented here in 1900.

OKLAHOMA The grounds of the state capital are covered by operating oil wells.

**OREGON** Has the most ghost towns in the country.

PENNSYLVANIA The smiley : ) was first used in 1980 by computer scientists at Carnegie Mellon University .

RHODE ISLAND The nation's oldest bar, the White Horse Tavern, opened here in 1673.

SOUTH CAROLINA Sumter County is home to the world's largest gingko farm.

SOUTH DAKOTA Is the only state that's never had an earthquake.

TENNESSEE Nashville 's Grand Ole Opry is the longest running live radio show in the world.

TEXAS ..... Dr. Pepper was invented in Waco in 1885. The hamburger was invented in Arlington in 1906.

UTAH The first Kentucky Fried Chicken restaurant opened here in 1952.

VERMONT . Montpelier is the only state capital without a McDonald's.

VIRGINIA Home of the world's largest office building, The Pentagon.

WASHINGTON Seattle has twice as many college graduates as any other state.

WASHINGTON D.C. Is the first planned capital in the world.

WEST VIRGINIA . Had the world's first brick paved street, Summers Street, laid in Charleston in 1870.

WISCONSIN .

The ice cream sundae was invented here in 1881 to get around Blue Laws prohibiting ice cream from being sold on Sundays. Also the American Water Spaniel was created there and is the state dog.

**WYOMING** 

Was the first state to allow women to vote.

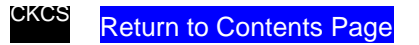

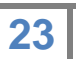

## <span id="page-23-0"></span>**CKCS List of SIGs**

**Each month the Central Kentucky Computer Society offers 9 Special Interest Groups (SIGs) which may be attended by members and their guests. Below is a summary of what takes place at each SIG. Information is provided by the SIG leader. Visitors are cordially invited to become active CKCS members. Starting times of SIGS are as indicated in the listing.**

**SPECIAL NOTE; Always check the "Monthly Schedule" and the "Newsletter" link on the CKCS home page for any schedule change [www.ckcs.org](file:///C:/Users/HeatonLaptop/AppData/Roaming/Microsoft/Windows/Network%20Shortcuts/http/www.ckcs.org)**

### **DATABASE SIG**

**Meets monthly on the fourth Monday at 7:00 p.m. – Leader Garland Smith** 

### **DIGITAL PHOTOGRAPHY SIG**

#### **Meets monthly on the fourth Tuesday at 7:00 p.m. – Leader Joe Dietz**

The Digital Photography Special Interest Group is a forum to provide and share information about digital imaging. The SIG frequently has guest speakers to cover a wide range of topics that are related to digital imaging. Some of our past topics have been on digital archiving (AKA Backup), getting the best out of your point and shoot camera, effective lighting when taking pictures, restoring old photos and many others. The goal of this SIG is to help attendees to better understand digital imaging, learning how to get the best out of their cameras and how to improve their images with digital imaging software such as Corel's Paint Shop Pro, Photoshop CS/Elements, Gimp or other program. Each meeting starts with a photo contest with a variety of different categories.

### **DR. FIXIT SIG**

#### **Meets monthly on the first Saturday at 10:00 a.m. – Leaders: Bob Brown, Ben Rice James Osborne and Mike Seiler.**

CKCS members are eligible to bring in sick computers for evaluation. Our 'experts' will diagnose the problem and if possible make simple repairs. All you need to bring is the CPU. Our leaders will use a mouse and monitor on hand. This is a free service for members only. One may join in membership to avail themselves of this special service.

### **MAC AND iPAD SIG**

#### **Meets monthly on the second Thursday at 7:00 p.m. – Leader Kurt Jefferson**

The Mac and iPad SIG tackles issues to help make both Apple's Mac computers and its iPad tablet easier to use and more enjoyable. We deal with a variety of topics ranging from Mac OS X (pronounced "10") to iOS, the operating system running Apple's iPad. We share tips at every meeting and provide insights to empower users to get more out of their Macs and their iPads. Users are encouraged to bring their Mac laptops and iPad tablets to experience first hand the tips provided at each meeting. Whether you're a beginner to the Mac or iPad, of you've been using both devices for several years, you'll walk away with plenty of tips, tricks, and advice to make your computing experience more enjoyable.

### **MICROSOFT ACCESS SIG**

**Meets monthly on the third Thursday at 7:00 p.m.– Leader Stuart Zahalka** 

### **MYSTERY SIG**

#### **Meets monthly on the first Wednesday at 1:30 p.m. – Leader Bob Brown**

Meeting topics will be about Internet web sites, operating system tips and tricks, application software, new hardware devices or any other ideas from the world of personal computers. At each meeting, two or three things are presented that you might want to do with your computer but may not know exactly how.

### **WINDOWS SIG**

#### **Meets monthly on the second Tuesday at 7:00 p.m. – Leader Joe Isaac**

The Windows SIG for Windows 7, 8, Vista and XP, this SIG or workshop meets the 2nd Tuesday of each month at 7 p.m... Topics covered may be: Windows 7, Windows Live Mail, Internet Explorer, Windows Media Player, System Restore, Defrag, Desktop, Taskbar, Windows Live Photo Gallery, Windows Live Movie Maker, Basics, Files and Folders, Control Panel, YouTube, Disk Cleanup, etc. **To see which topic will be covered next go to: <http://joescomputertips.blogspot.com/> To see a year's worth of email Tips and Reviews go to: <http://www.ckcs.org/joetips.pdf>**

### **WORD PROCESSING SIG**

**Meets monthly on the first Tuesday. There are usually two sessions that day, the first at 1:30 p.m. and the second at 7:00 p.m.– Leader Larry Trivette**

The Word Processing SIG starts with questions from classmates where the SIG leader and all attending help provide solutions and answers. In fact, many of the topics presented during each session come from questions received by email during the month. Topics are presented so that new as well as advanced computer users will benefit by attending. This workshop uses several Microsoft Word versions during the SIG.

### **UNIX / LINUX SIG**

#### **Meets monthly on the fourth Thursday at 7:00 p.m. – Leader Lewis Gardner**

The Linux SIG handles a wide range of technical topics. Linux is based on Unix which is the granddaddy of modern networking. We spend a considerable amount of time on servers, networks, routers, access points and general network configuration. These operating systems are at the heart of many devices in our increasingly connected world. Come out and we will try to get your questions answered, your problems troubleshot or devices configured. **CKCS**

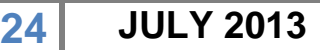

### <span id="page-24-0"></span>**CKCS July 2013 SIG Schedule**

#### **<http://www.ckcs.org/calendar/meetingcal.shtml>**

**Print this page for your refrigerator or bulletin board**

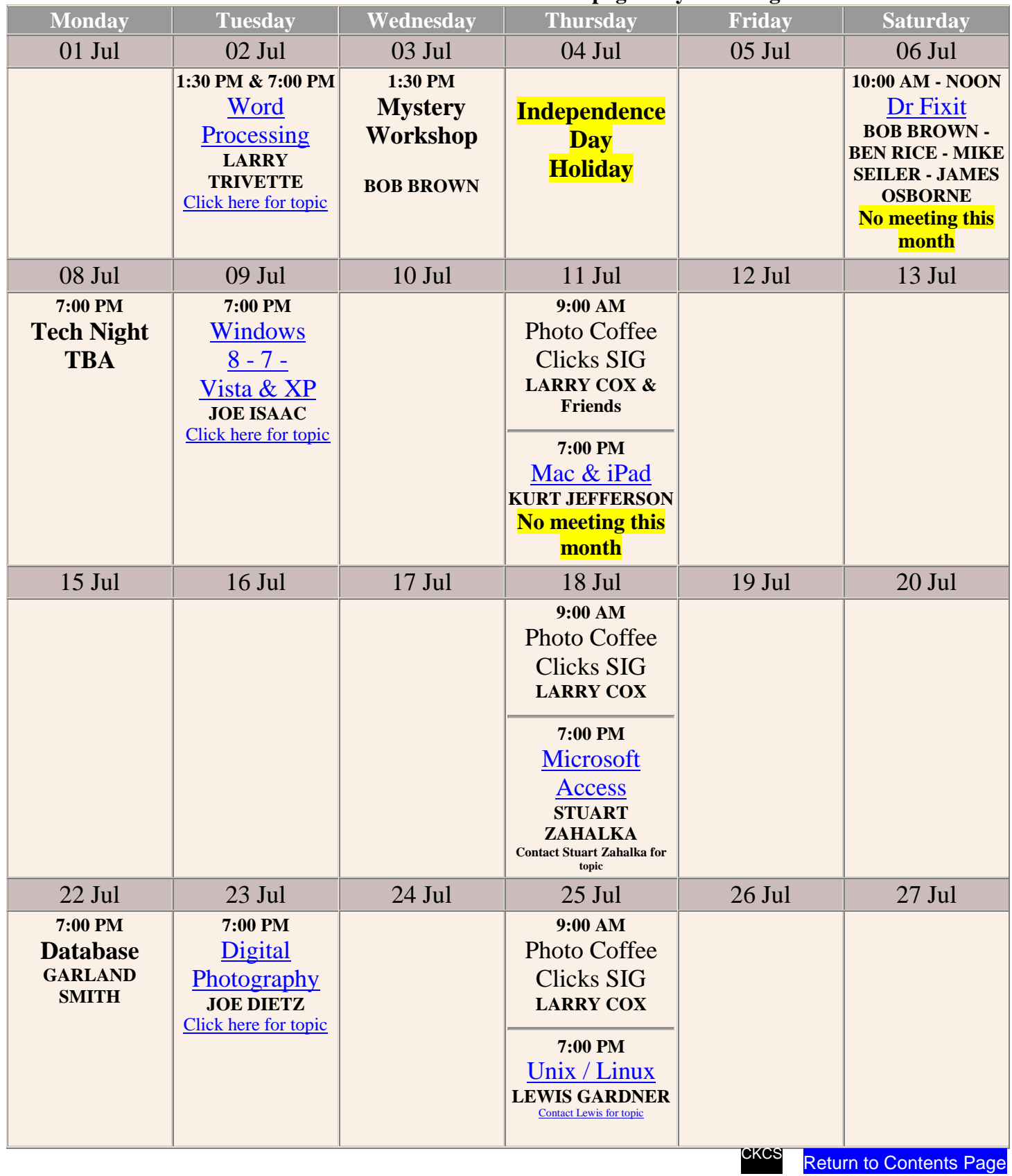